# Leitfaden Selbsteintrag Fortbildungsnachweise 01.01.2020 - 31.12.2021

## Anmeldung: gehen Sie bitte auf www.ing-sn.de und melden Sie sich im "Mitgliederbereich" an:

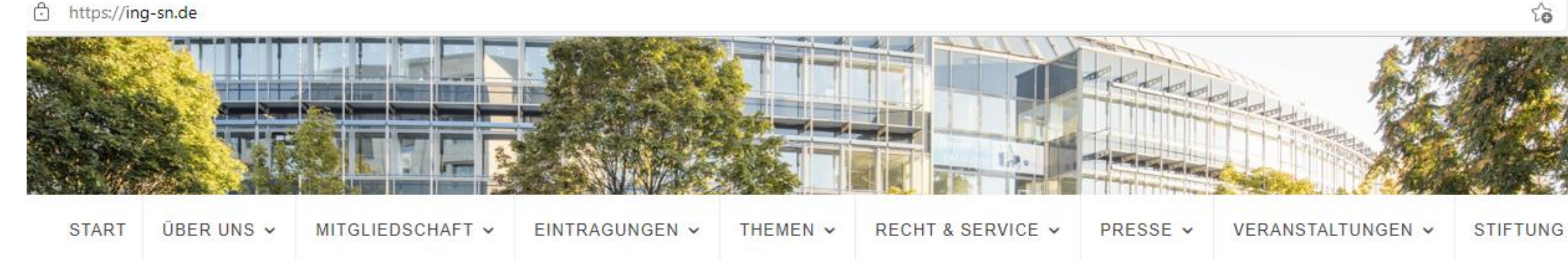

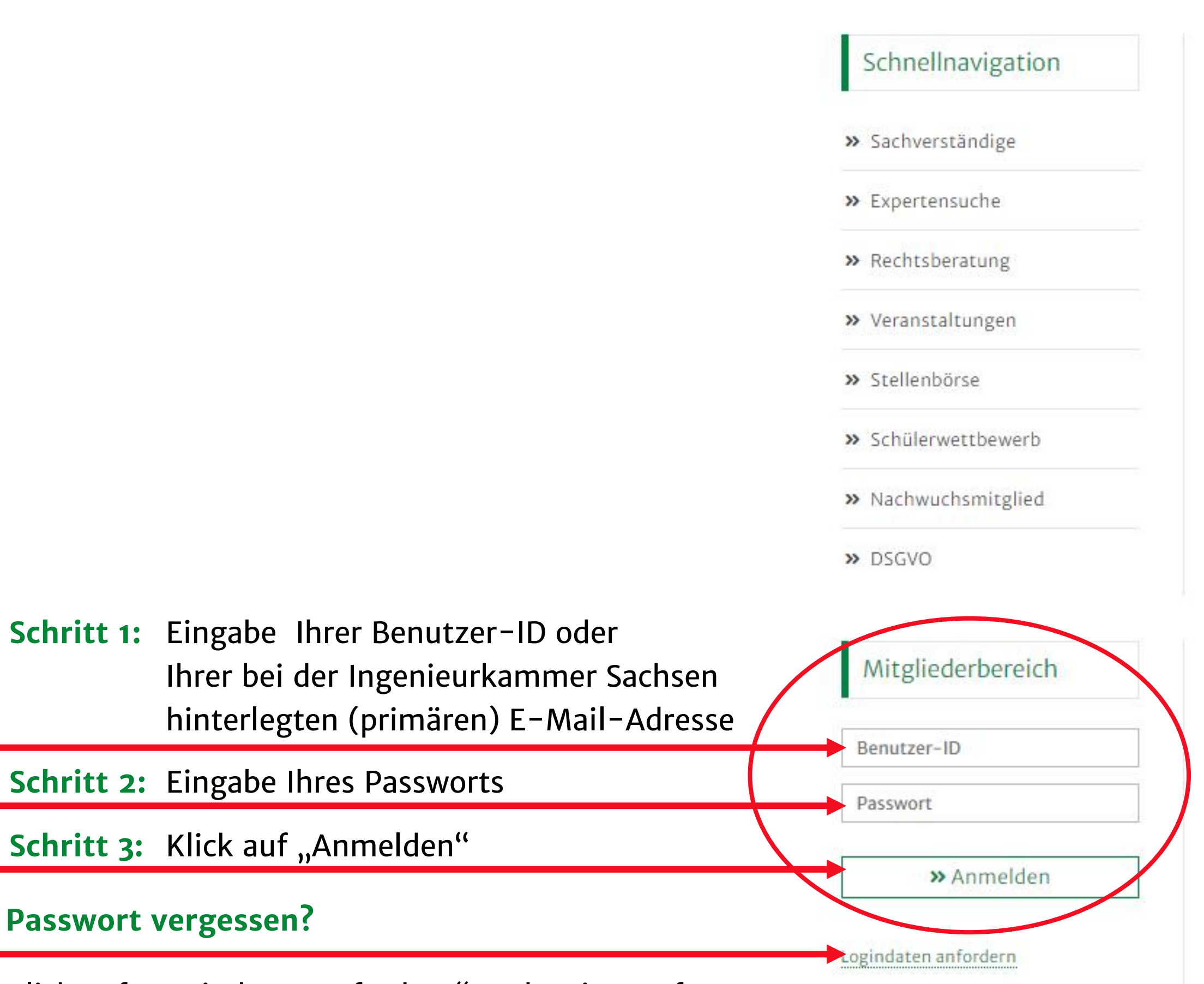

Klick auf "Logindaten anfordern" und weiter auf S. 7...

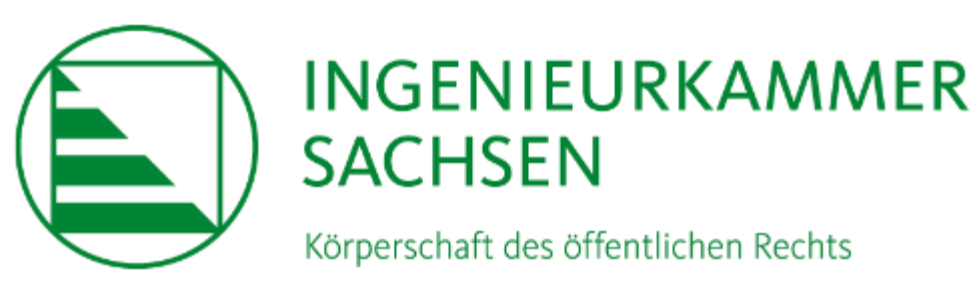

## $\equiv$  Schalter umlegen - Investitions of fensive 2022 in die Straßeninfrastruktur

Der Sächsische Städte- und Gemeindetag (SSG) und die Ingenieurkammer Sachsen fordern den Freistaat Sachsen auf, mehr in die Straßeninfrastruktur zu investieren. Die Mittel für die Ertüchtigung und Sanierung der Straßen und Brücken sollten deutlich aufgestockt werden und für den kommunalen Straßen- und Brückenbau in größerem Umfang als bislang pauschaliert werden.

» Pressemitteilung als PDF

### ≡ Wichtige Hinweise für Besucher der Geschäftsstelle

Zur Eindämmung des Infektionsgeschehens bitten wir Sie, wenn möglich Ihr Anliegen telefonisch oder per E-Mail vorzutragen. Sollte ein nicht aufschiebbarer persönlicher Besuch in der Geschäftsstelle notwendig sein, so vereinbaren Sie bitte vorab per E-Mail bzw. telefonisch einen Termin.

Für alle Besucher der Geschäftsstelle gilt die 2G-Plus-Regel. Wir bitten um einen entsprechenden Impf-, Genesungs- und ggf. tagesaktuellen Testnachweis. Zusätzlich liegen Formulare zur Kontaktnachverfolgung am Empfang aus.

Bitte beachten Sie weiterhin unsere aktuellen Hygienevorschriften.

Sächsischer Staatspreis für Baukultur 2022 ausgelobt -Jetzt bewerben!

## SACHSEN - LAND DER **INGENIEURE**

### Unsere Info-Dienste

>> Deutsches Ingenieurblatt (Ausgabe Sachsen)

>> INGletter

### Die nächsten Termine

### >> 10.02.2022 Webinar - Neubau von Schulen: Fensterlüftung oder Lüftungsanlage?

Freie Plätze: 84 von 95

>> 07.03.2022 Online-Workshop Ökobilanz und Lebenszykluskostenanalyse beim Nachhaltigen Bauen

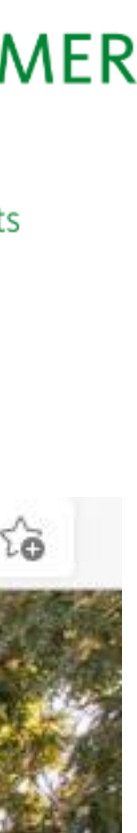

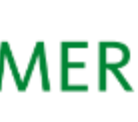

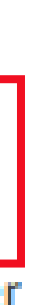

# Leitfaden Selbsteintrag Fortbildungsnachweise 01.01.2020 – 31.12.2021

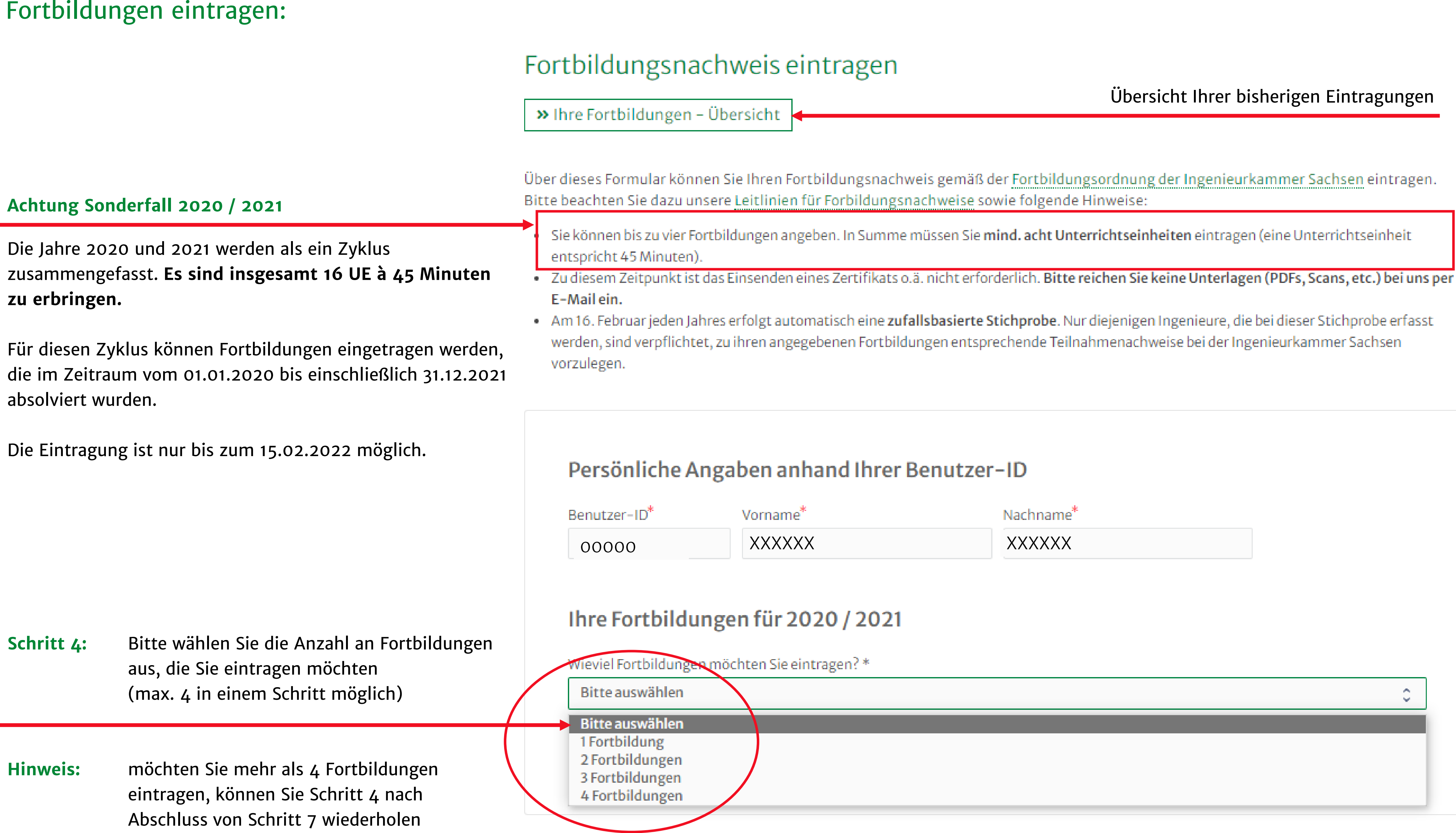

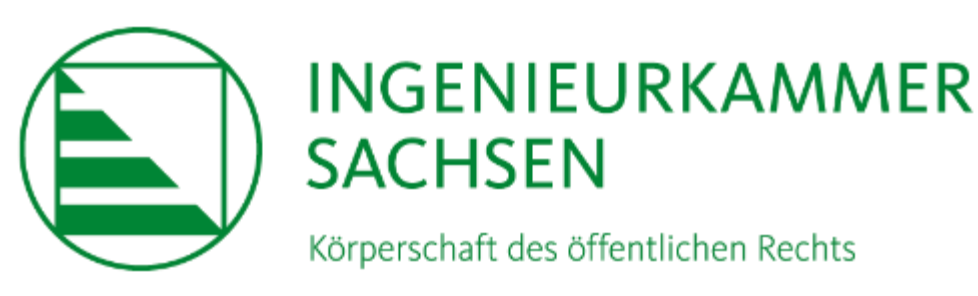

Übersicht Ihrer bisherigen Eintragungen

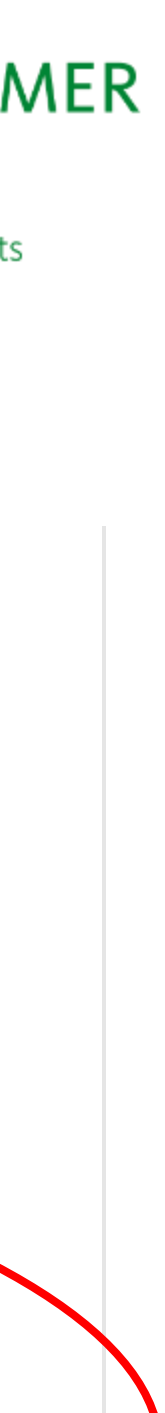

 $\frac{1}{2}$ 

# Leitfaden Selbsteintrag Fortbildungsnachweise 01.01.2020 – 31.12.2021

Fortbildungen eintragen:

**Schritt 5:** Bitte tragen Sie die notwendigen Angaben zu jeder Veranstaltung ein.

> Bei mehrtägigen Veranstaltungen bitte das jeweilige Startdatum eingeben.

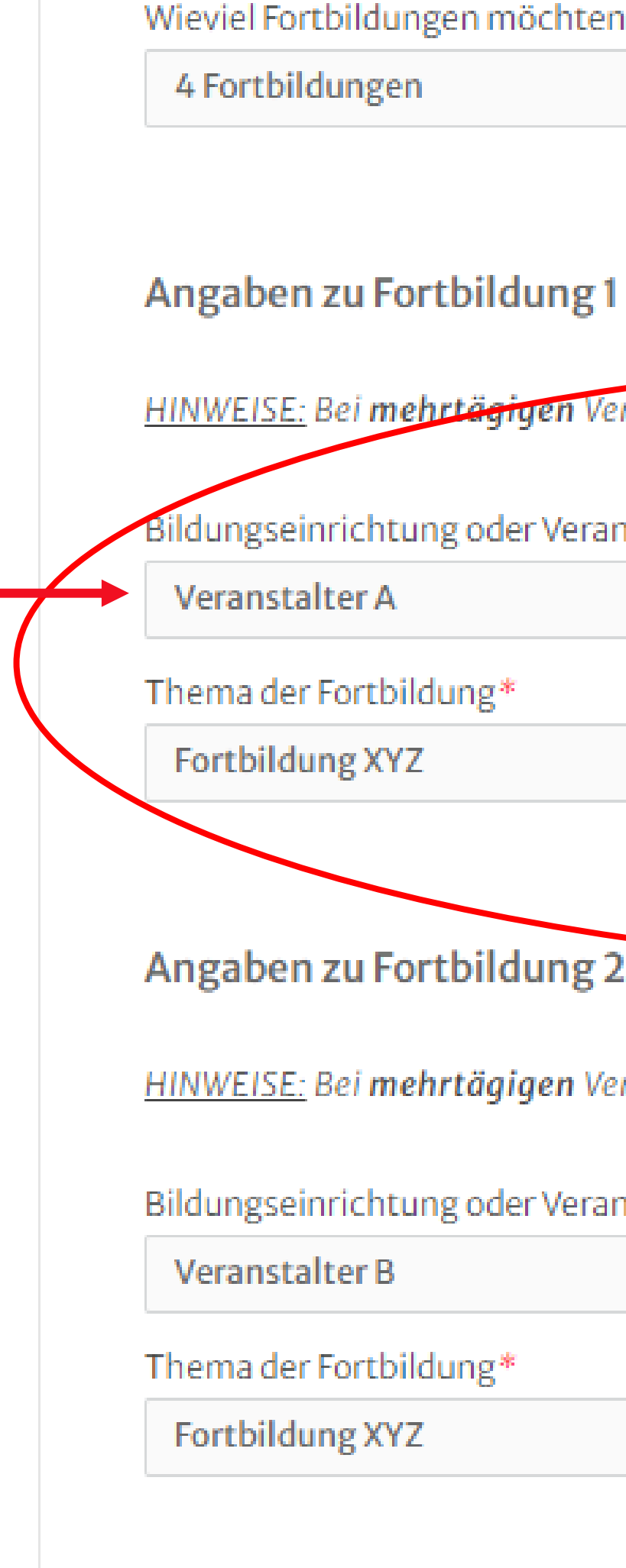

Angaben zu Fortbildung 3

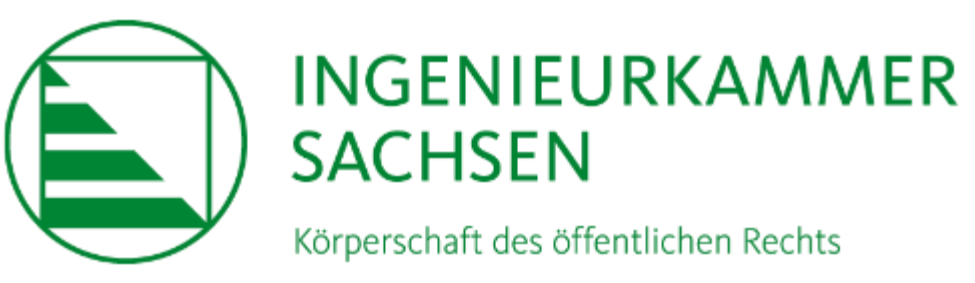

### Wieviel Fortbildungen möchten Sie eintragen?\*

HINWEISE: Bei mehrtägigen Veranstaltungen bitte das Startdatum eingeben. Eine Unterrichtseinheit entspricht 45 Minuten.

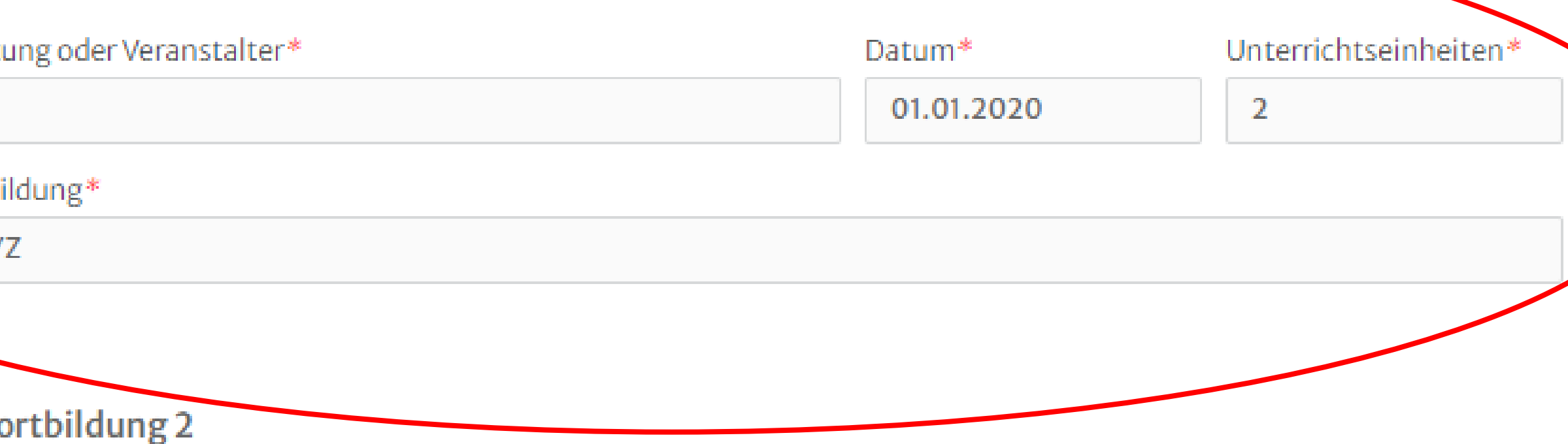

HINWEISE: Bei mehrtägigen Veranstaltungen bitte das Startdatum eingeben. Eine Unterrichtseinheit entspricht 45 Minuten.

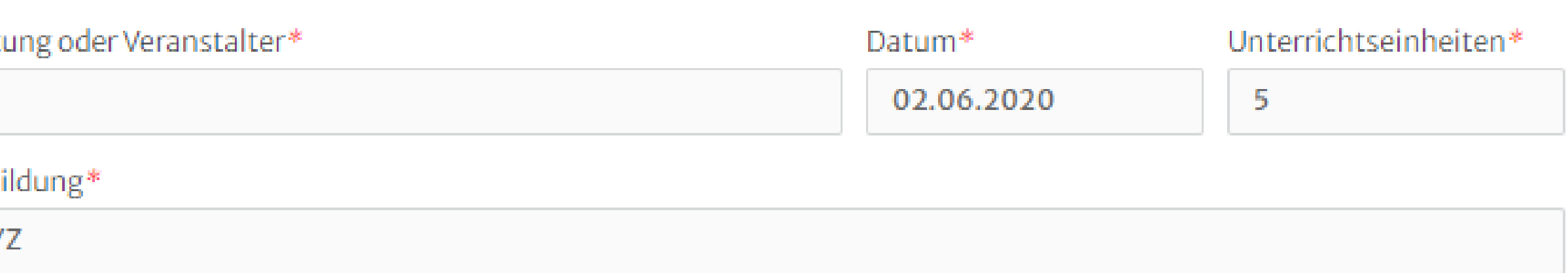

# Leitfaden Selbsteintrag Fortbildungsnachweise 01.01.2020 - 31.12.2021

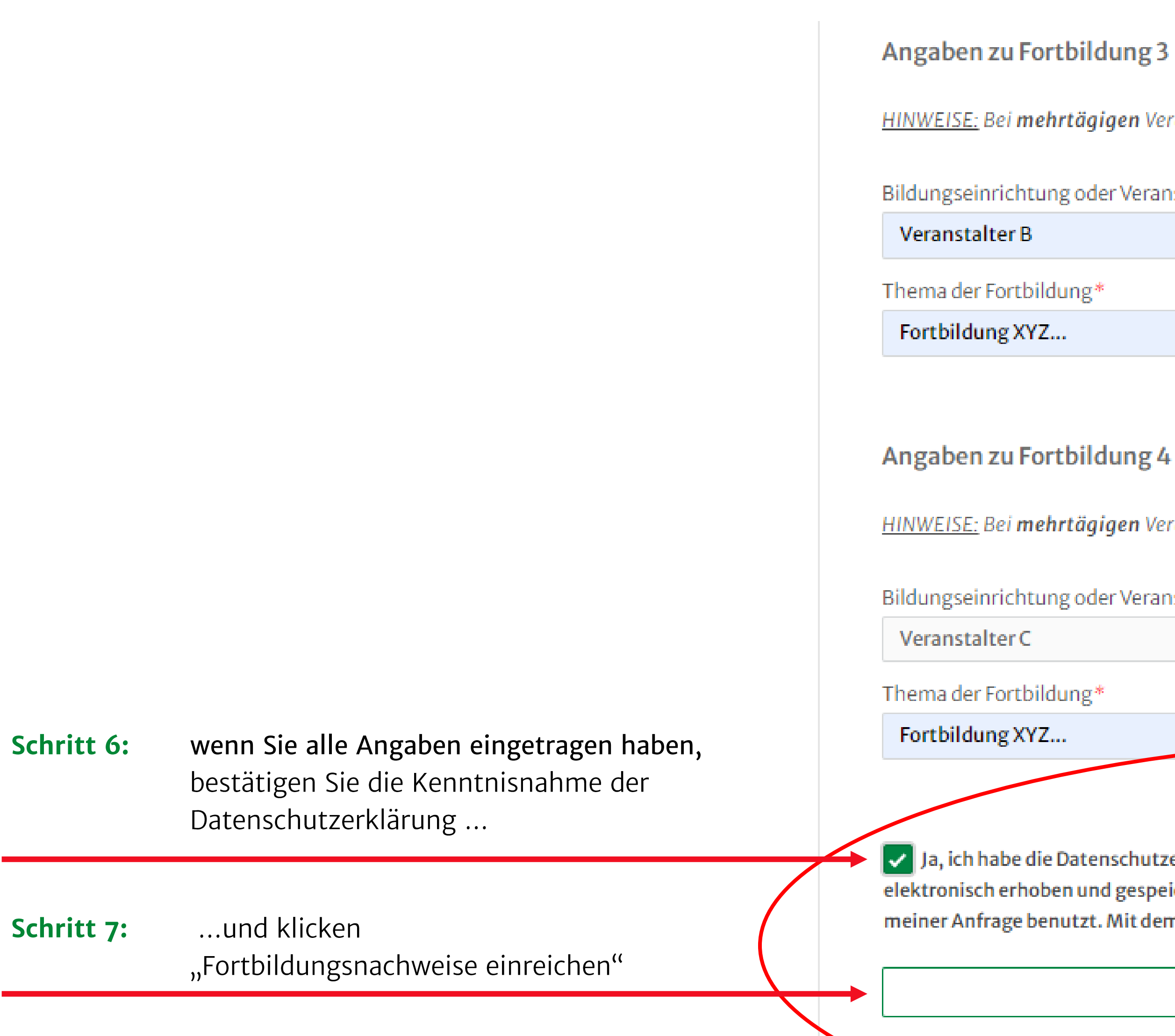

Fortbildungen eintragen:

\* Pflichtfeld

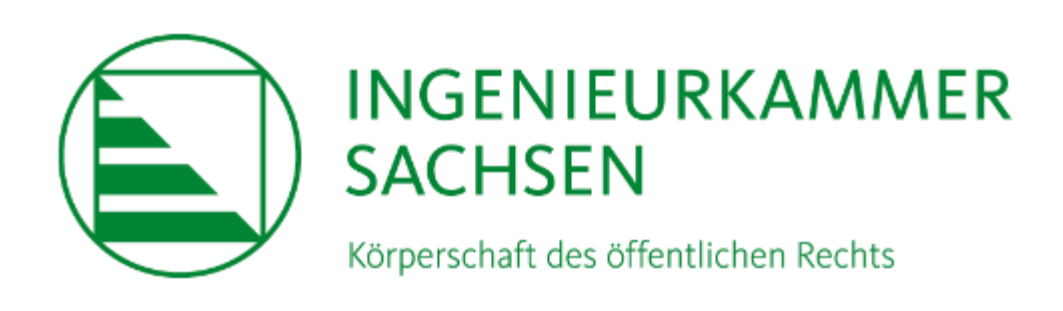

HINWEISE: Bei mehrtägigen Veranstaltungen bitte das Startdatum eingeben. Eine Unterrichtseinheit entspricht 45 Minuten.

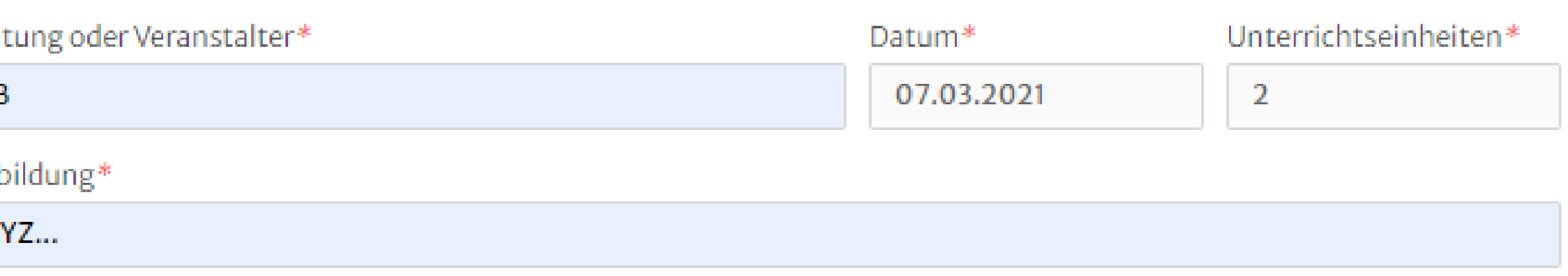

HINWEISE: Bei mehrtägigen Veranstaltungen bitte das Startdatum eingeben. Eine Unterrichtseinheit entspricht 45 Minuten.

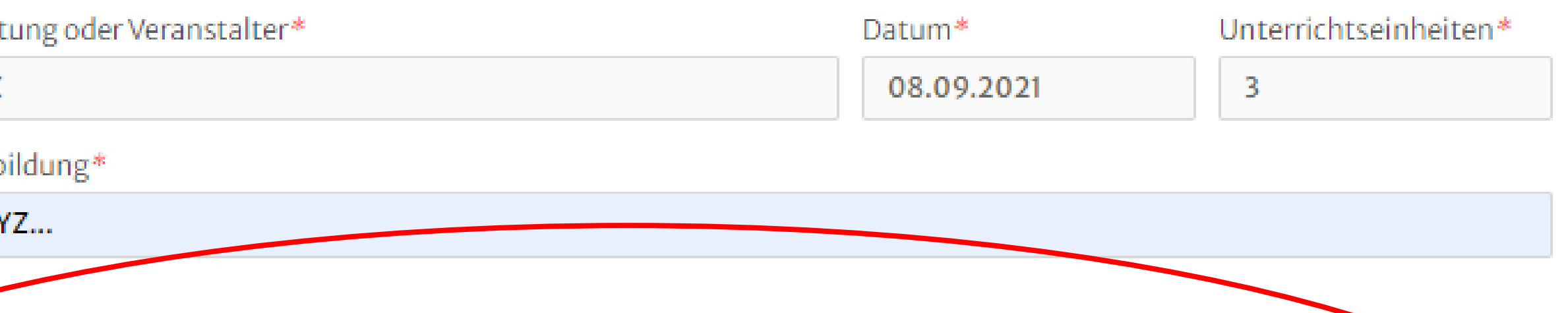

Ja, ich habe die Datenschutzerklärung zur Kenntnis genommen und bin damit einverstanden, dass die von mir angegebenen Daten elektronisch erhoben und gespeichert werden. Meine Daten werden dabei nur streng zweckgebunden zur Bearbeitung und Beantwortung meiner Anfrage benutzt. Mit dem Absenden des Kontaktformulars erkläre ich mich mit der Verarbeitung einverstanden.

>> Fortbildungsnachweis einreichen

# Leitfaden Selbsteintrag Fortbildungsnachweise 01.01.2020 - 31.12.2021

# Wenn Sie für den Zyklus 2020 / 2021 weniger als 16 UE eingetragen haben...

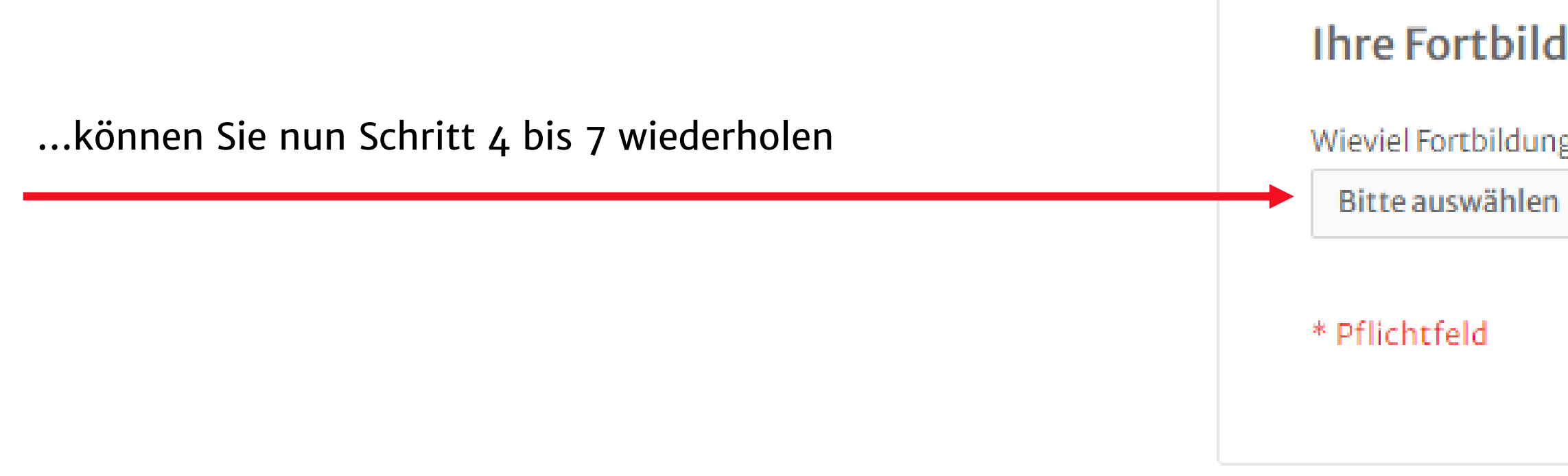

Ihre bisherigen Eintragungen werden angezeigt:

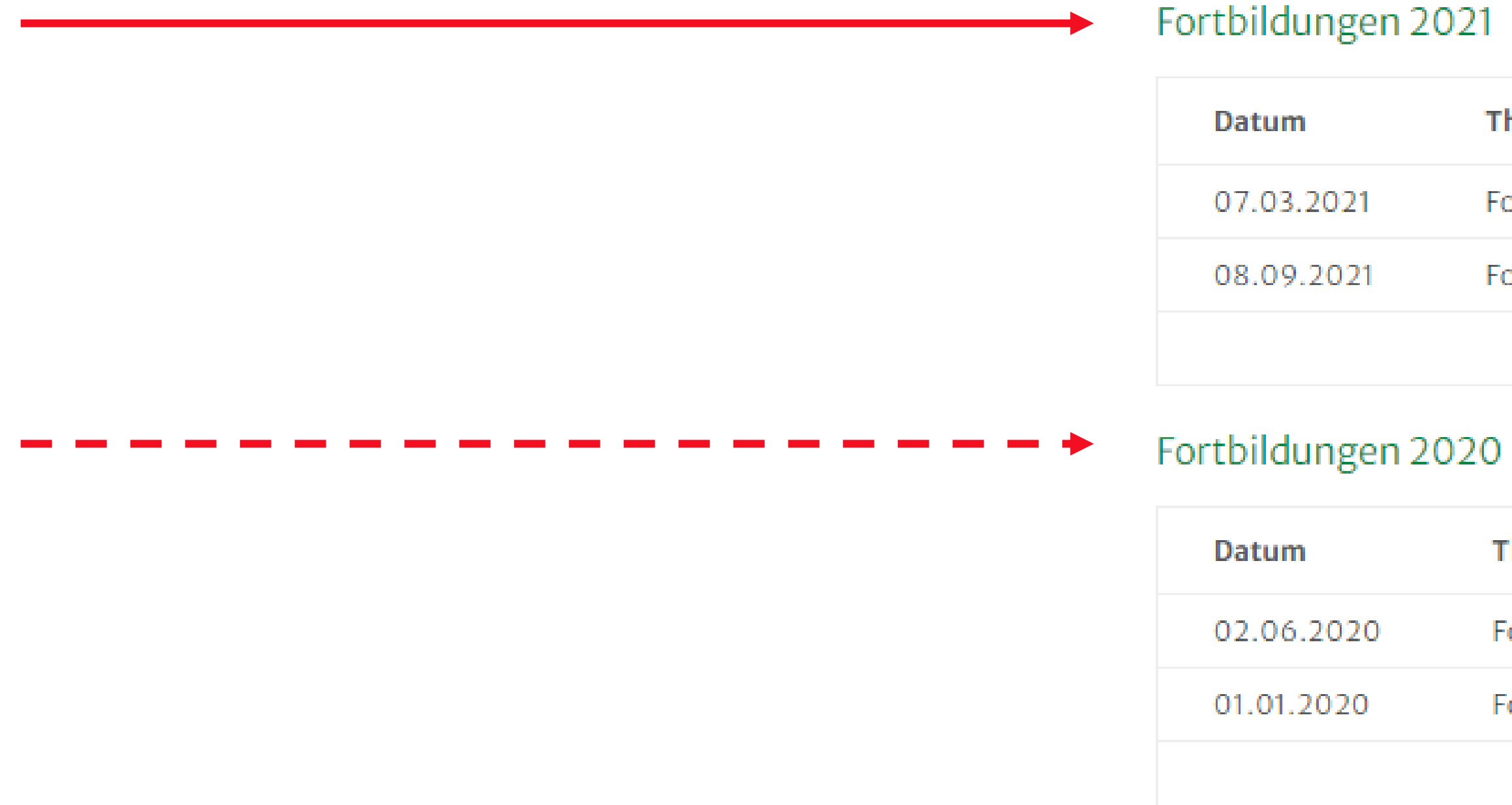

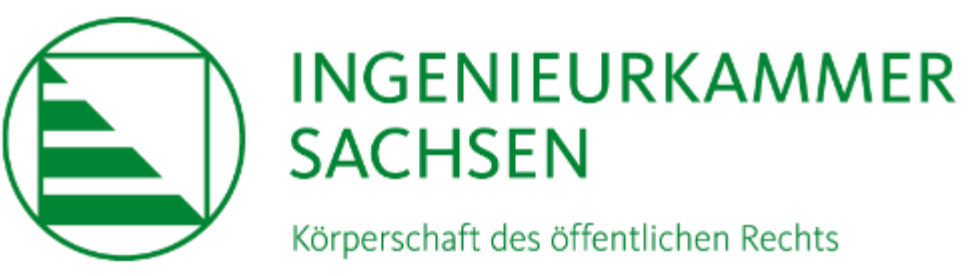

## Ihre Fortbildungen für 2020 / 2021

Wieviel Fortbildungen möchten Sie eintragen?\*

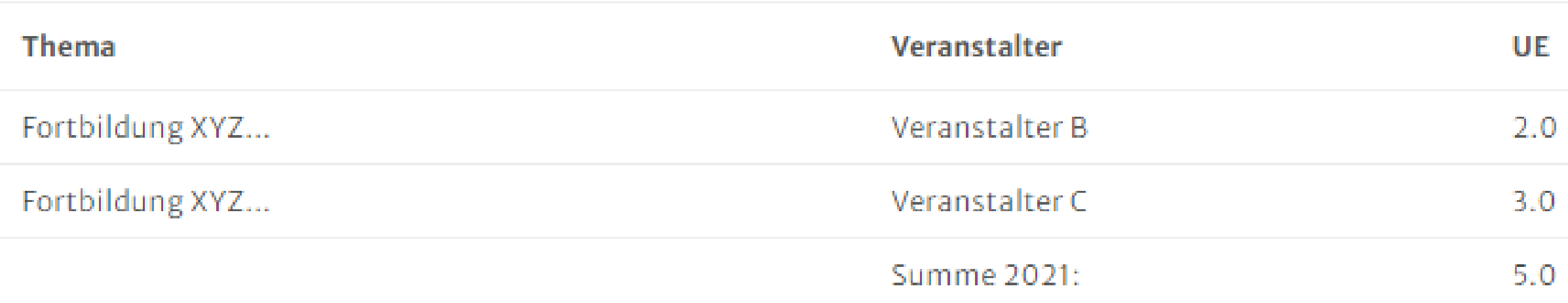

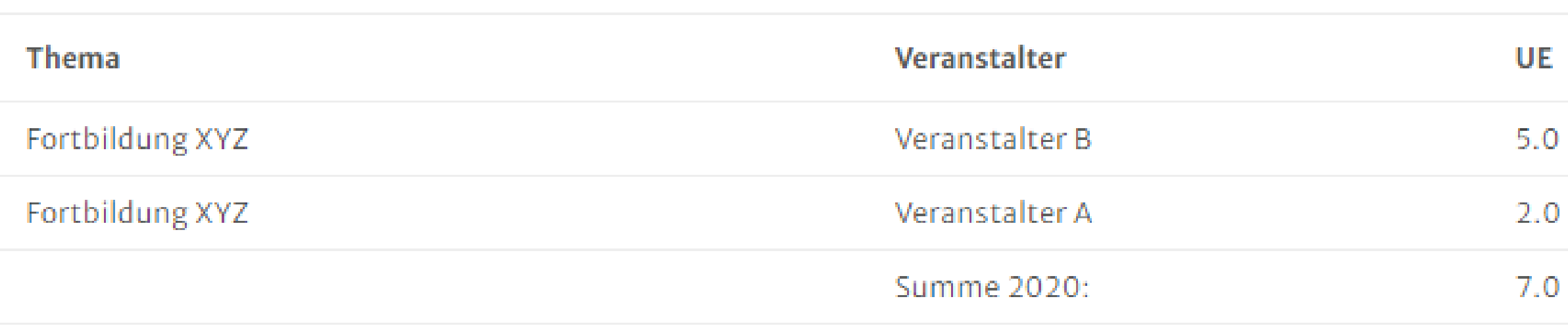

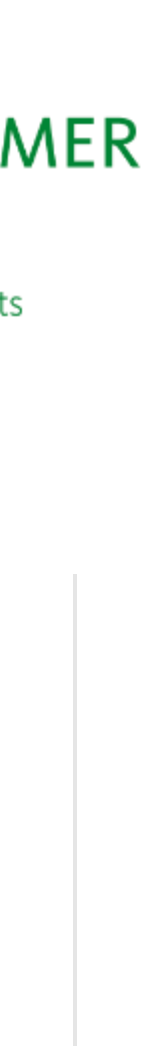

 $\mathbb{C}^{\times}$ 

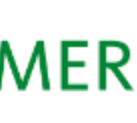

# Leitfaden Selbsteintrag Fortbildungsnachweise 01.01.2020 – 31.12.2021

## Sobald Sie für den Zyklus 2020 / 2021 min. 16 UE eingetragen haben…

…erscheint folgender Hinweis:

Sie können für den Zyklus 2020 / 2021 nun keine weiteren Fortbildungen mehr eintragen.

### **Was macht die IKS mit den erfassten Daten?**

Wir speichern diese zur Erfüllung unserer Pflichten als listenführende Behörde gemäß Sächsischem Ingenieurgesetz.

Für den Fortbildungszyklus 2022 (01.01. - 31.12.2022) werden wieder regulär 8 UE benötigt. Bitte planen Sie diese frühzeitig ein.

Am 16.02.2022 erfolgt digital automatisiert eine zufallsbasierte Stichprobe. Sofern Ihre Benutzer-ID im Rahmen dieser gezogen wird, werden wir Sie gesondert benachrichtigen und ggfs. zur Einreichung der Teilnahmezertifikate zu den eingetragenen Veranstaltungen auffordern.

## **Ausblick auf das Fortbildungsjahr 2022:**

Wenn Sie nicht an Präsenzveranstaltungen teilnehmen können oder wollen, nutzen Sie die Möglichkeit von Online-Angeboten!

Das aktuelle Fortbildungsprogramm der Ingenieurkammer Sachsen – Freie Akademie der Ingenieure – sowie weitere anerkannte Veranstaltungen finden Sie online unter: **www.ing-sn.de/kalender/**

### Fortbildungen 2021

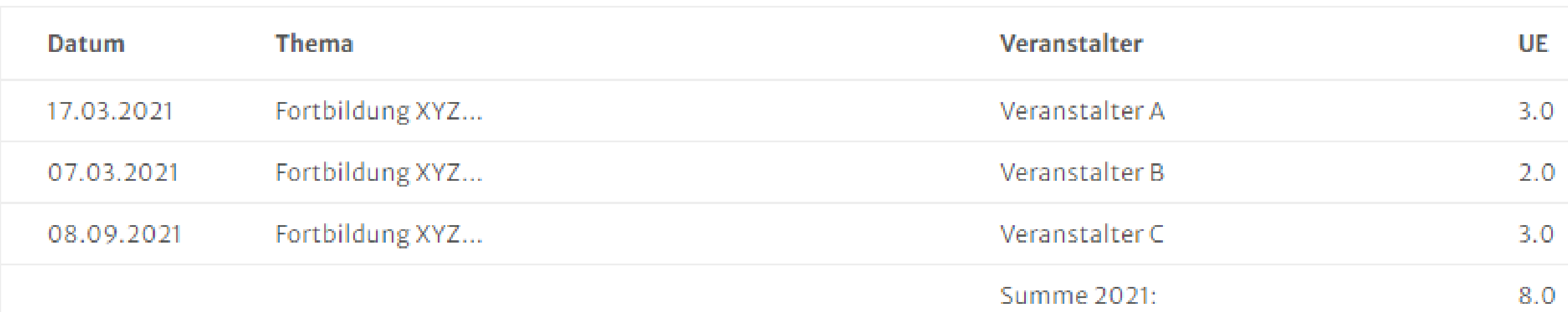

### Fortbildungen 2020

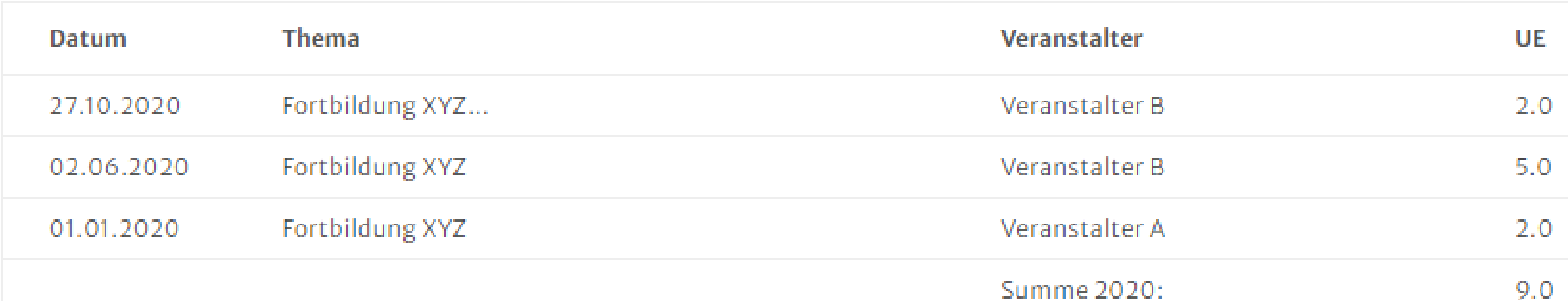

### Fortbildungen 2019

Datum

 $01.02.2010$ 

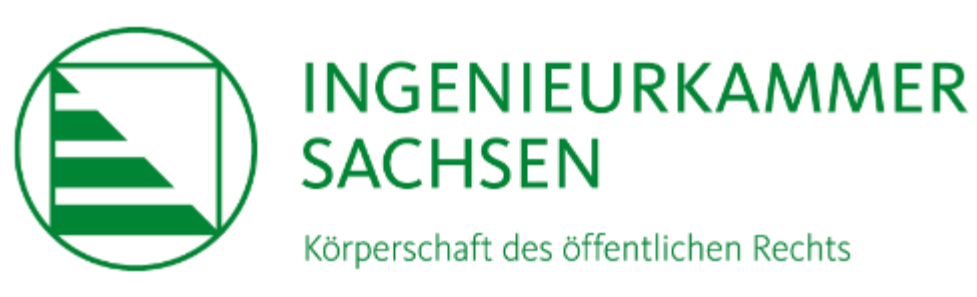

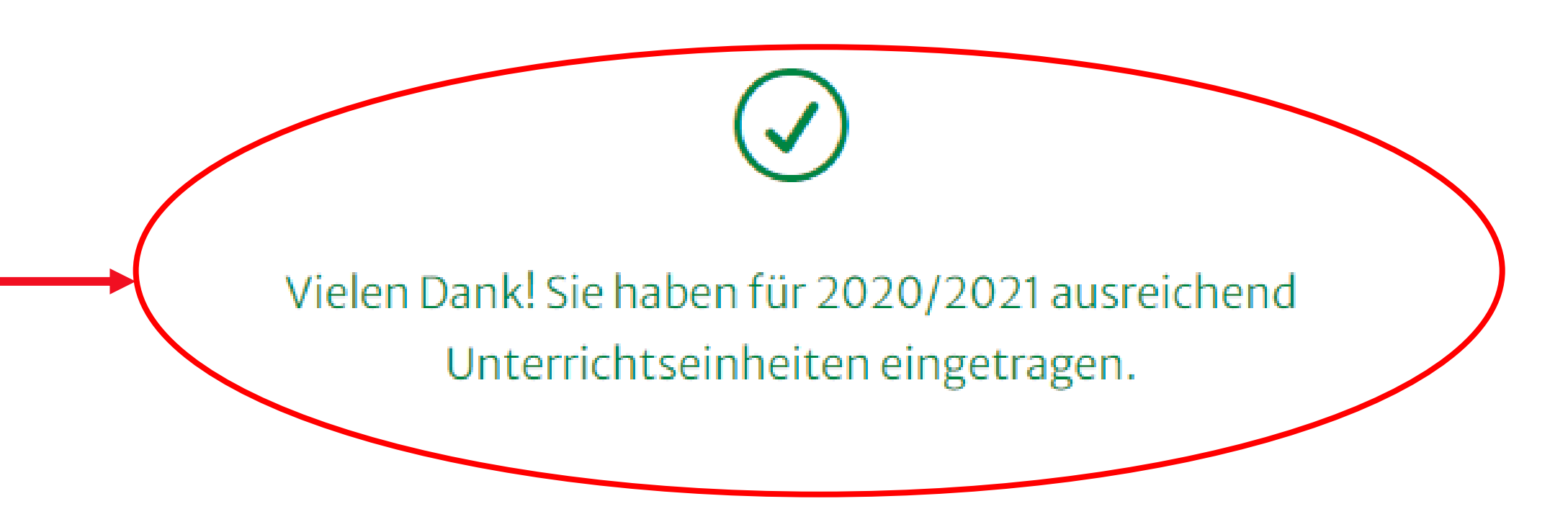

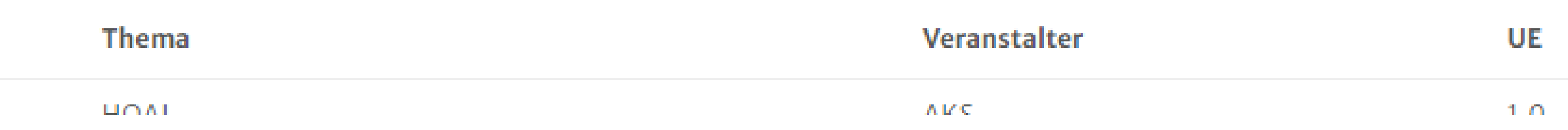

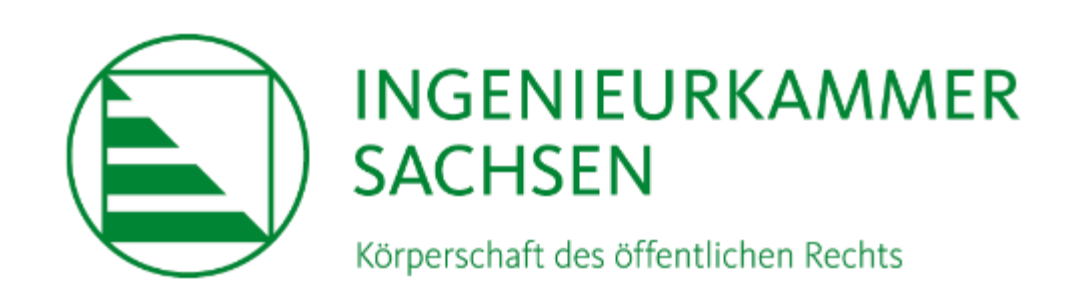

# sgindaten anfordern / Passwort vergessen?

diesem Formular können Sie Ihr Passwort zurücksetzen. Bitte geben Sie Ihre utzer-ID oder E-Mail an. Sie erhalten im Anschluss per Mail weitere Instruktionen zur ivergabe Ihres Passwortes. Sollten Sie weiterhin Probleme beim Login haben, so nden Sie sich bitte an den u.g. Ansprechpartner.

enutzer-ID oder E-Mail

» Passwort anfordern

## Ansprechpartner in der Geschäftsstelle

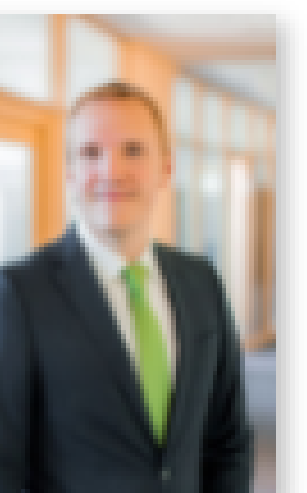

Michael Münch M.A. Referatsleiter Sachverständigenwesen

 $9.035143833 - 66$ muench@ing-sn.de

# Leitfaden Selbsteintrag Fortbildungsnachweise 01.01.2020 – 31.12.2021

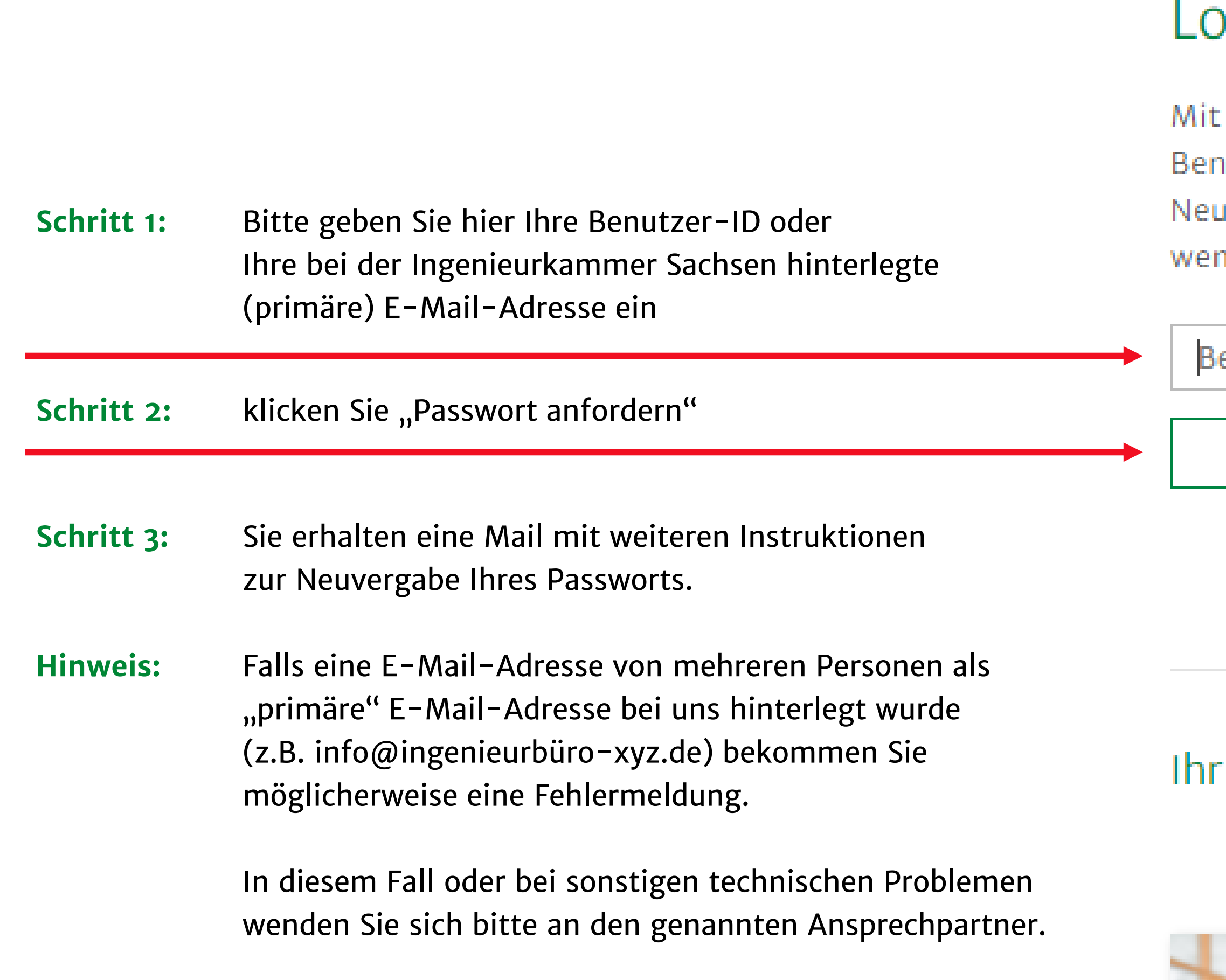

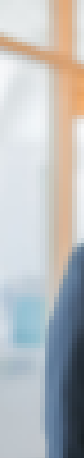

## Logindaten anfordern / Passwort vergessen:

Seite 8 von 8

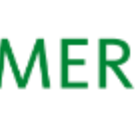

# Leitfaden Selbsteintrag Fortbildungsnachweise 01.01.2020 – 31.12.2021

# Sie haben sonstige Fragen / Anregungen / Hinweise zum Thema Fortbildung?

# Ihre Ansprechpartner in der Geschäftsstelle

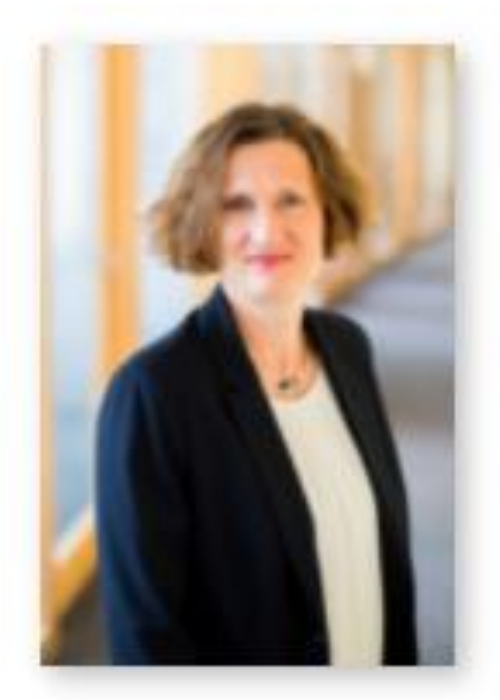

Dipl.-Ing. Harriet Lößnitz M. A. Referatsleiterin Ingenieurwesen und Akademie

 $J$  0351 43833-67 Sloessnitz@ing-sn.de

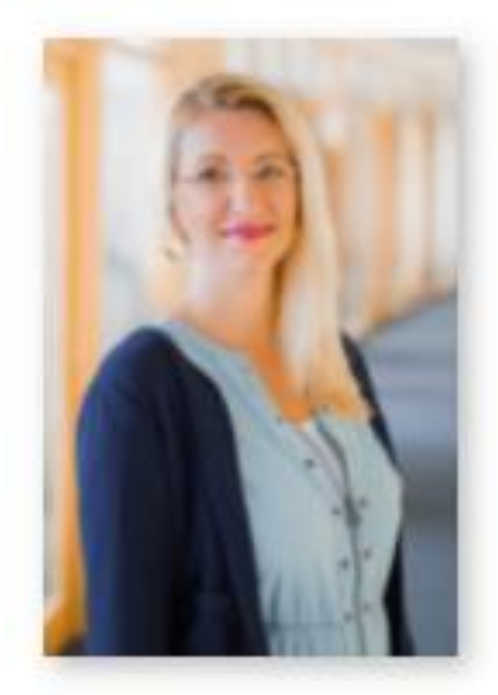

Jenny Kirsch, Veranstaltungsfachwirtin (IHK) Akademie und Veranstaltungen

- $J$  0351 43833-68
- kirsch@ing-sn.de

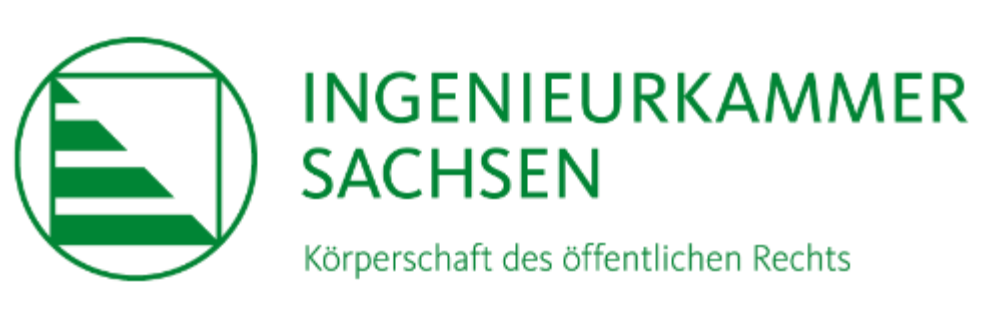

Wir stehen Ihnen gern zur Verfügung!